## **SZCZEGÓŁOWY OPIS PRZEDMIOTU ZAMÓWIENIA**

(parametry i wymagania minimalne)

**Nazwa nadana postępowaniu:**

**Przedmiotem zamówienia jest sprzedaż i dostawa fabrycznie nowych, nie używanych stacjonarnych zestawów komputerowych dla Instytutu Polonistyki i Dziennikarstwa Uniwersytetu Rzeszowskiego o następujących parametrach minimalnych: 16 szt.**

Zestaw komputerowy o parametrach nie gorszych niż:

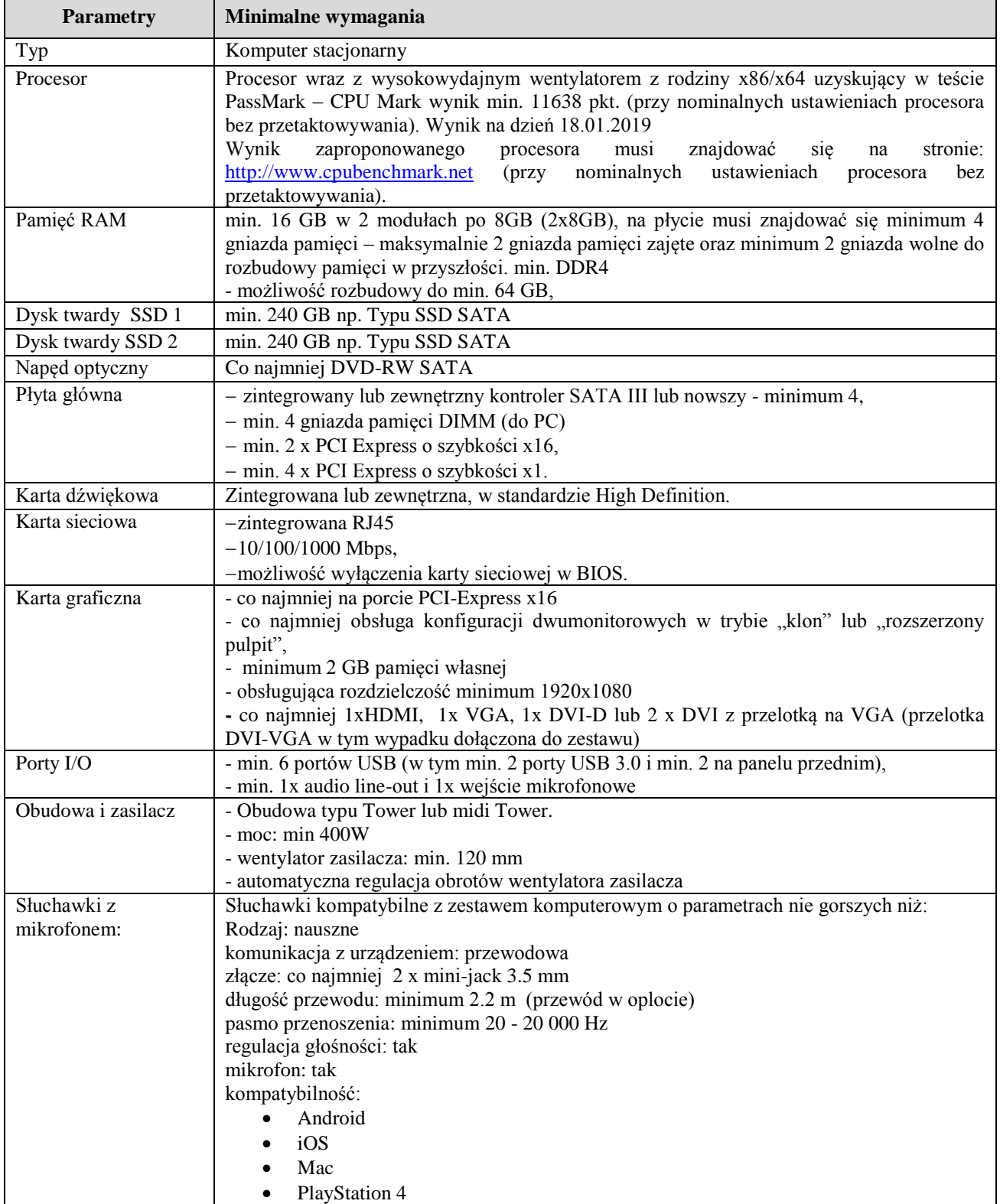

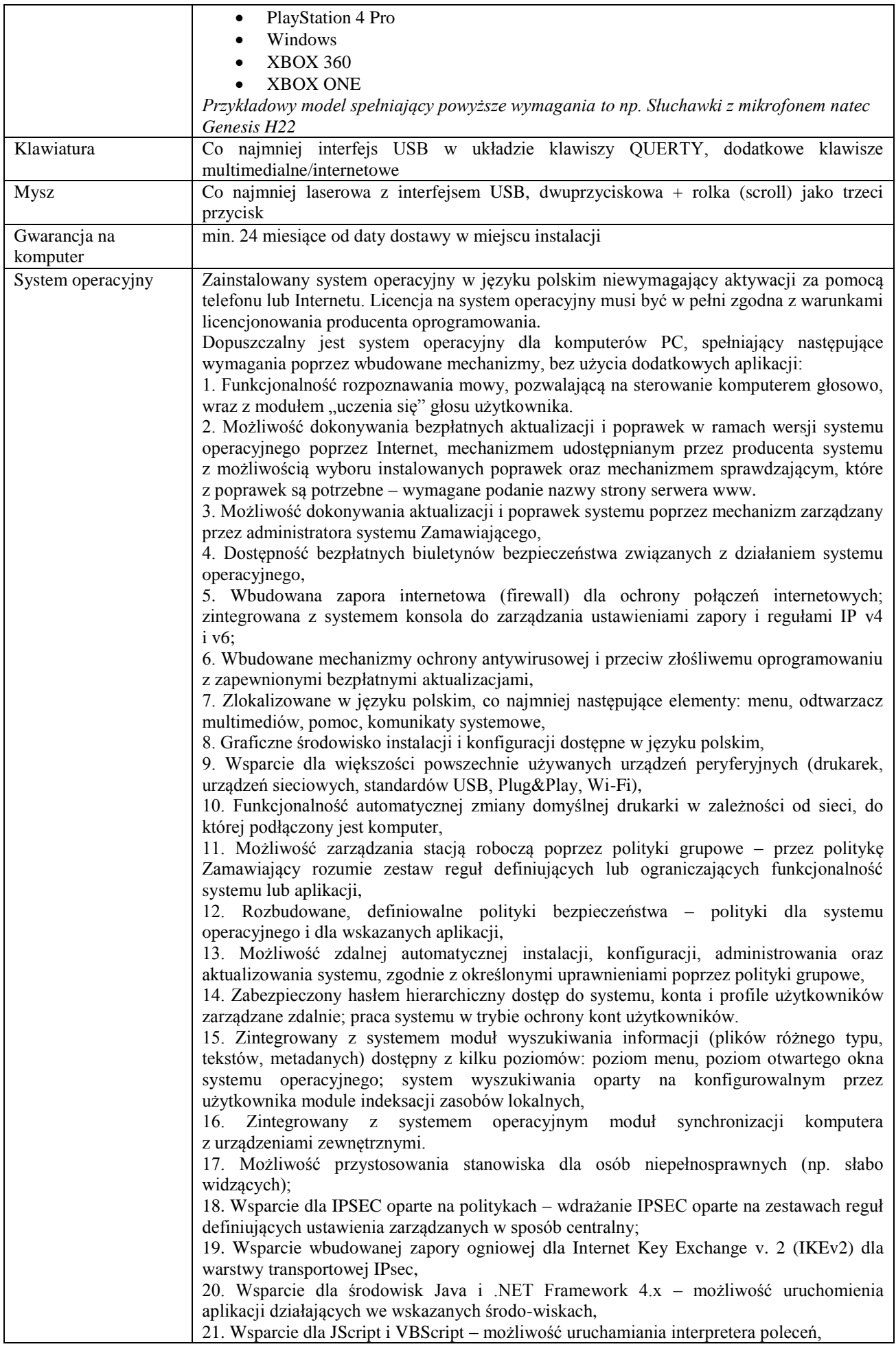

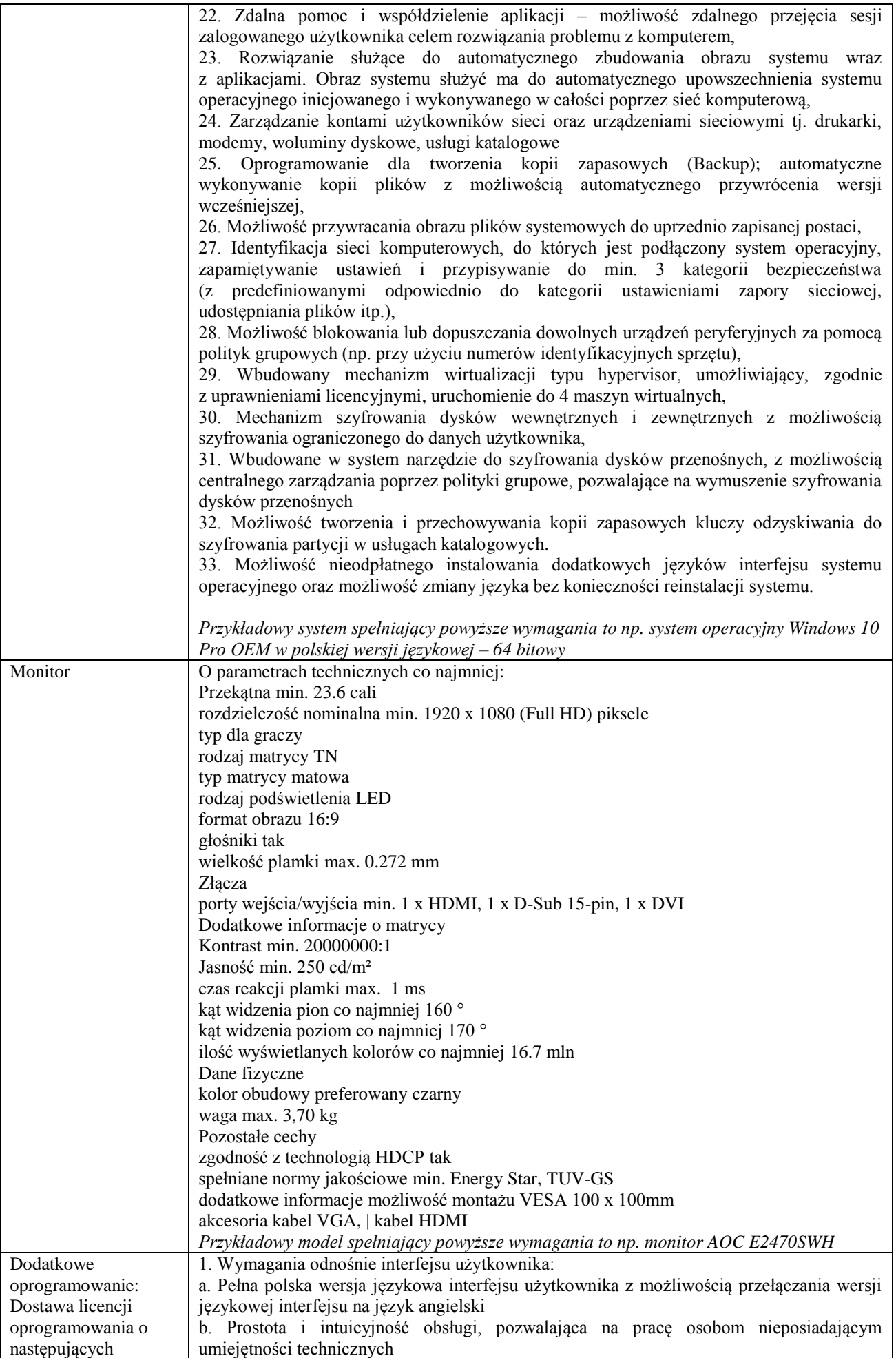

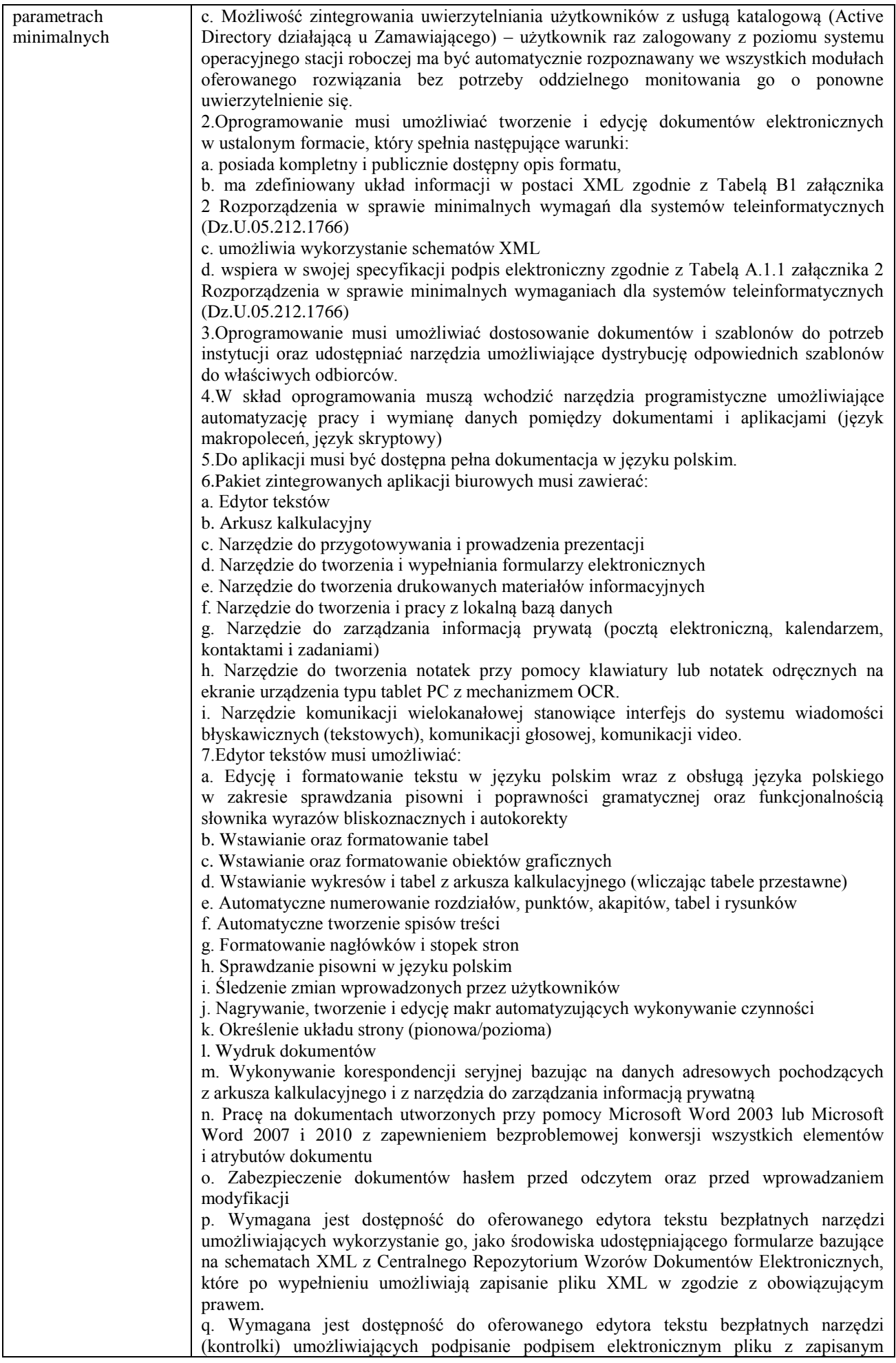

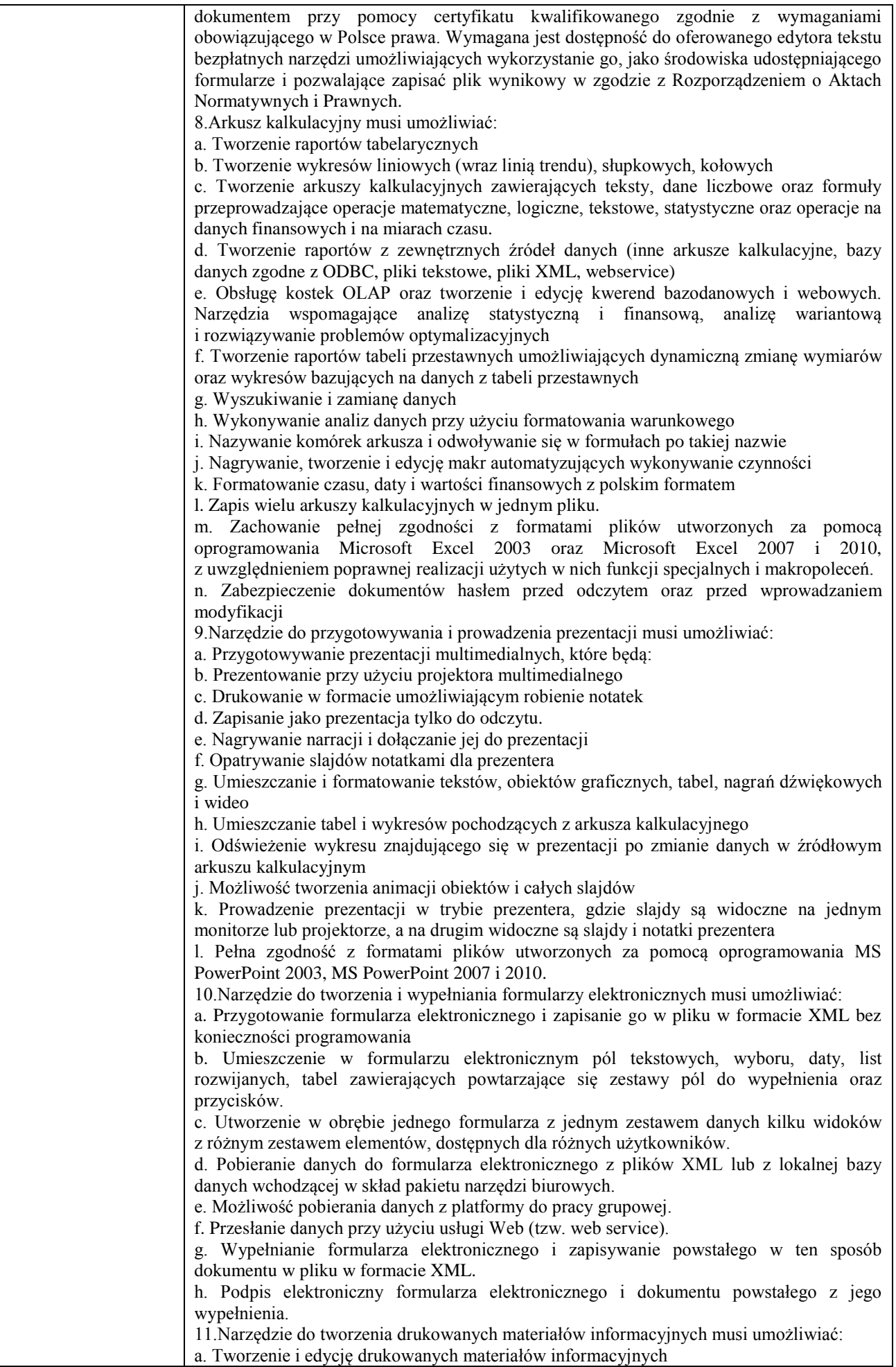

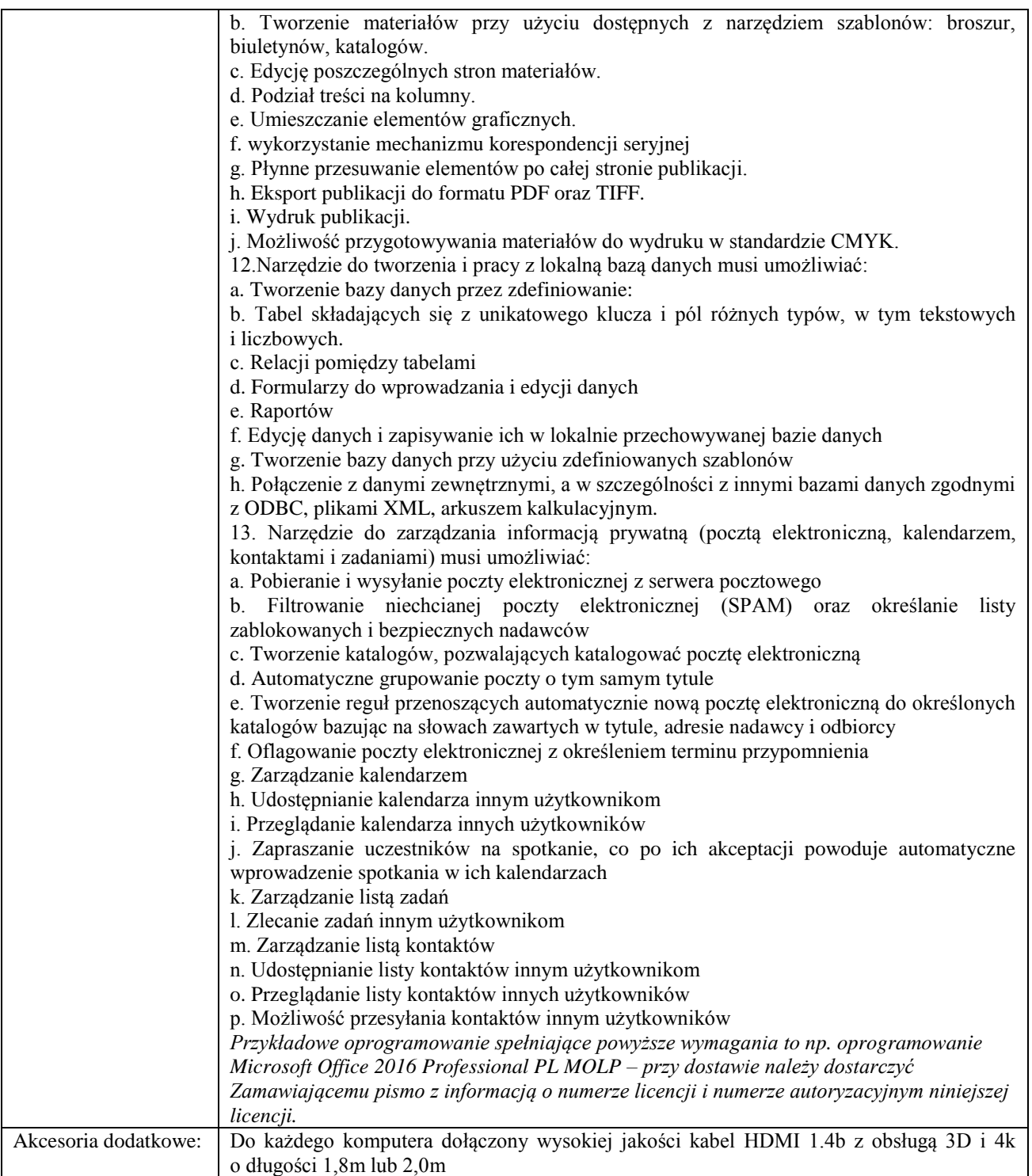